# **platon Documentation**

*Release 1.0*

**Michael Zhang, Yayaati Chachan**

**Jun 19, 2018**

# **Contents**

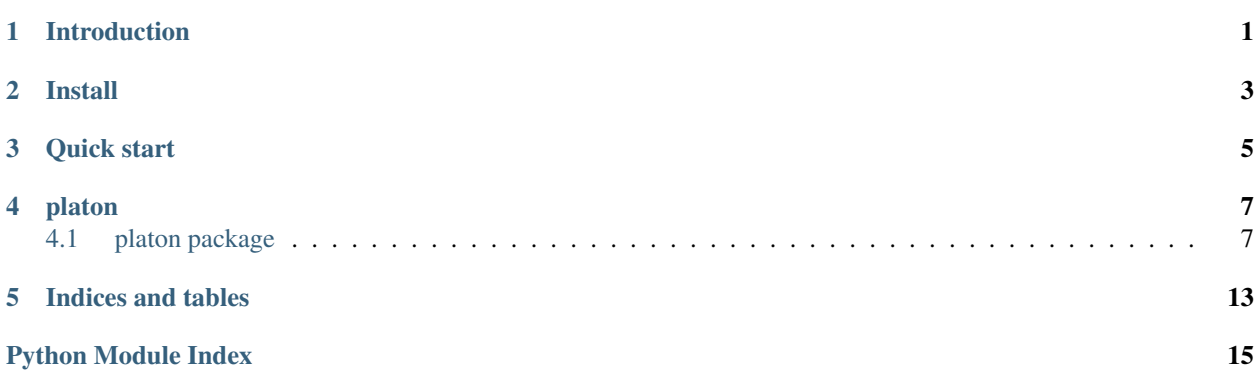

# Introduction

<span id="page-4-0"></span>PLATON (PLanetary Atmospheric Transmission for Observer Noobs) is a fast and easy to use forward modelling and retrieval tool for exoplanet atmospheres. It is based on ExoTransmit by Eliza Kempton. The two main modules are:

- 1. [TransitDepthCalculator](#page-13-0): computes a transit spectrum for an exoplanet
- 2. [Retriever](#page-11-0): retrieves atmospheric properties of an exoplanet, given the observed transit spectrum. The properties that can be retrieved are metallicity, C/O ratio, cloudtop pressure, scattering strength, and scattering slope

The transit spectrum is calculated from 300 nm to 30 um, taking into account gas absorption, collisionally induced gas absorption, clouds, and scattering. [TransitDepthCalculator](#page-13-0) is written entirely in Python and is designed for performance. By default, it calculates transit depths on a fine wavelength grid ( $\lambda/\Delta\lambda = 1000$  with 4616 wavelength points), which takes ~170 milliseconds on a midrange consumer computer. The user can instead specify bins which are directly relevant to matching observational data, in which case the code avoids computing depths for irrelevant wavelengths and is many times faster.

[Retriever](#page-11-0) uses TransitDepthCalculator as a forward model, and can retrieve atmospheric properties using either MCMC or nested sampling. Typically, nestled sampling finishes in < 10 min. MCMC relies on the user to specify the number of iterations, but typically reaches convergence in less than an hour.

## Install

<span id="page-6-0"></span>Before installing PLATON, it is highly recommended to have a fast linear algebra library (BLAS) and verify that numpy is linked to it. This is because the heart of the radiative transfer code is a matrix multiplication operation conducted through numpy.dot, which in turn calls a BLAS library if it can find one. If it can't find one, your code will be many times slower.

On Linux, a good choice is OpenBLAS. You can install it on Ubuntu with:

sudo apt install libopenblas-dev

On OS X, a good choice is Accelerate/vecLib, which should already be installed by default.

To check if your numpy is linked to BLAS, do:

numpy.\_\_config\_\_.show()

If blas\_opt\_info mentions OpenBLAS or vecLib, that's a good sign. If it says "NOT AVAILABLE", that's a bad sign.

Once you have a BLAS installed and linked to numpy, download PLATON, install the requirements, and install PLATON itself. The easiest way is to use pip:

pip install platon

That's it! Because PyPI has a size limit on packages, this will not install the data files. The data files will be automatically downloaded when PLATON is first run.

Another option is to install from source:

```
git clone https://github.com/ideasrule/platon.git
cd platon/
pip install -r requirements.txt
python setup.py install
```
In this case, you can run unit tests to make sure everything works:

```
python setup.py test
```
The unit tests should also give you a good idea of how fast the code will be. On a decent Ubuntu machine with OpenBLAS, it takes 2 minutes.

Quick start

<span id="page-8-0"></span>The fastest way to get started is to look at the examples/ directory, which has examples on how to compute transit depths from planetary parameters, and on how to retrieve planetary parameters from transit depths. This page is a short summary of the more detailed examples.

To compute transit depths, look at transit depth example.py, then go to  $TransitDepthCalculator$  for more info. In short:

```
from platon.transit_depth_calculator import TransitDepthCalculator
from platon.constants import M_jup, R_jup, R_sun
# All inputs and outputs for PLATON are in SI
Rs = 1.16 \times R sun
Mp = 0.73 * M_jup
Rp = 1.40 * R_jupT = 1200# The initializer loads all data files. Create a TransitDepthCalculator
# object and hold on to it
calculator = TransitDepthCalculator()
# compute_depths is fast once data files are loaded
calculator.compute_depths(Rs, Mp, Rp, T, logZ=0, CO_ratio=0.53)
```
You can adjust a variety of parameters, including the metallicity (Z) and C/O ratio. By default,  $log Z = 0$  and C/O = 0.53. Any other value for logZ and C/O in the range  $-1 < log Z < 3$  and  $0.2 < C/O < 2$  can also be used. You can use a dictionary of numpy arrays to specify abundances as well (See the API). You can also specify custom abundances, such as by providing the filename or one of the abundance files included in the package (from ExoTransmit). The custom abundance files specified by the user must be compatible with the ExoTransmit format:

calculator.compute\_depths(Rs, Mp, Rp, T, logZ=**None**, CO\_ratio=**None**, custom\_abundances=filename)

To retrieve atmospheric parameters, look at retrieve\_example.py, then go to  $Retriewer$  for more info. In short:

```
from platon.fit_info import FitInfo
from platon.retriever import Retriever
# Set your best guess. T_star is used only to improve binning of transit
# depths.
fit_info = retriever.get_default_fit_info(Rs, Mp, Rp, T, logZ=0, T_star=6100)
# Decide what you want to fit for, and add those parameters to fit_info
# Fit for the stellar radius and planetary mass using Gaussian priors. This
# is a way to account for the uncertainties in the published values
fit_info.add_gaussian_fit_param('Rs', 0.02*R_sun)
fit_info.add_gaussian_fit_param('Mp', 0.04*M_jup)
# Fit for other parameters using uniform priors
fit_info.add_uniform_fit_param('R', 0.9*R_guess, 1.1*R_guess)
fit_info.add_uniform_fit_param('T', 0.5*T_guess, 1.5*T_guess)
fit_info.add_uniform_fit_param("log_scatt_factor", 0, 1)
fit_info.add_uniform_fit_param("logZ", -1, 3)
fit_info.add_uniform_fit_param("log_cloudtop_P", -0.99, 5)
fit_info.add_uniform_fit_param("error_multiple", 0.5, 5)
# Run nested sampling
result = retriever.run_multinest(bins, depths, errors, fit_info, plot_best=True)
```
Here, *bins* is a N x 2 array representing the start and end wavelengths of the bins, in metres; *depths* is a list of N transit depths; and *errors* is a list of N errors on those transit depths. *plot\_best=True* indicates that the best fit solution should be plotted, along with the measured transit depths and their errors.

The example above retrieves the planetary radius (at a base pressures of 100,000 Pa), the temperature of the isothermal atmosphere, and the metallicity. Other parameters you can retrieve for are the stellar radius, the planetary mass, C/O ratio, the cloudtop pressure, the scattering factor, the scattering slope, and the error multiple–which multiplies all errors by a constant. We recommend either fixing the stellar radius and planetary mass to the measured values, or only allowing them to vary 2 standard deviations aw

Once you get the *result* object, you can make a corner plot:

```
fig = corner.corner(result.samples, weights=result.weights,
                    range=[0.99] * result.samples.shape[1],
                    labels=fit_info.fit_param_names)
```
Additionally, result.logl stores the log likelihoods of the points in result.samples.

If you prefer using MCMC instead of Nested Sampling in your retrieval, you can use the run\_emcee method instead of the run\_multinest method. Do note that Nested Sampling tends to be much faster and it does not require specification of a termination point:

result = retriever.run\_emcee(bins, depths, errors, fit\_info)

For MCMC, the number of walkers and iterations/steps can also be specified. The *result* object returned by run\_emcee is slighly different from that returned by run\_multinest. To make a corner plot with the result of run\_emcee:

```
fig = corner.corner(result.flatchain, range=[0.99] * result.flatchain.shape[1],
                    labels=fit_info.fit_param_names)
```
## platon

## <span id="page-10-4"></span><span id="page-10-1"></span><span id="page-10-0"></span>**4.1 platon package**

### **4.1.1 Submodules**

### <span id="page-10-2"></span>**4.1.2 platon.abundance\_getter module**

**class** platon.abundance\_getter.**AbundanceGetter**(*include\_condensation=True*)

#### **static from\_file**()

Reads abundances file in the ExoTransmit format (called "EOS" files in ExoTransmit), returning a dictionary mapping species name to an abundance array of dimension

**get**(*logZ*, *CO\_ratio=0.53*)

Get an abundance grid at the specified logZ and C/O ratio. This abundance grid can be passed to Transit-DepthCalculator, with or without modifications. The end user should not need to call this except in rare cases.

Returns abundances – A dictionary mapping species name to a 2D abundance array, specifying the number fraction of the species at a certain temperature and pressure.

Return type dict of np.ndarray

**is\_in\_bounds**(*logZ*, *CO\_ratio*, *T*)

Check to see if a certain metallicity, C/O ratio, and temperature combination is within the supported bounds

### <span id="page-10-3"></span>**4.1.3 platon.constants module**

```
platon.constants.M_earth = 5.97236e+24
    Earth mass
```

```
platon.constants.M_jup = 1.89819e+27
    Jupiter mass
```
<span id="page-11-4"></span>platon.constants.**M\_sun = 1.98848e+30** Solar mass

- platon.constants.**R\_earth = 6378100.0** Earth radius
- platon.constants.**R\_jup = 71492000.0** Jupiter radius
- platon.constants.**R\_sun = 695700000.0** Solar radius

### <span id="page-11-2"></span>**4.1.4 platon.fit\_info module**

```
class platon.fit_info.FitInfo(guesses_dict)
```
**add\_gaussian\_fit\_param**(*name*, *std*, *low\_guess=None*, *high\_guess=None*)

Fit for the parameter *name* using a Gaussian prior with standard deviation *std*. If using emcee, the walkers' initial values for this parameter are randomly selected to be between *low\_guess* and *high\_guess*. If *low\_guess* is None, it is set to mean-2\*std; if *high\_guess* is None, it is set to mean+2\*std.

**add\_uniform\_fit\_param**(*name*, *low\_lim*, *high\_lim*, *low\_guess=None*, *high\_guess=None*) Fit for the parameter *name* using a uniform prior between *low\_lim* and *high\_lim*. If using emcee, the walkers' initial values for this parameter are randomly selected to be between *low\_guess* and *high\_guess*. If not specified, *low\_guess* is set to *low\_lim*, and similarly with *high\_guess*.

### <span id="page-11-3"></span>**4.1.5 platon.retriever module**

<span id="page-11-0"></span>**class** platon.retriever.**Retriever**

```
static get_default_fit_info(Mp, Rp, T, logZ=0, CO_ratio=0.53, log_cloudtop_P=inf,
                                 log_scatt_factor=0, scatt_slope=4, error_multiple=1,
                                 T_star=None)
```
Get a  $FitInfo$  object filled with best guess values. A few parameters are required, but others can be set to default values if you do not want to specify them. All parameters are in SI.

#### Parameters

- Rs (*float*) Stellar radius
- **Mp** (*float*) Planetary mass
- Rp (*float*) Planetary radius
- T (*float*) Temperature of the isothermal planetary atmosphere
- logZ (*float*) Base-10 logarithm of the metallicity, in solar units
- CO\_ratio (*float, optional*) C/O atomic ratio in the atmosphere. The solar value is 0.53.
- log\_cloudtop\_P (*float, optional*) Base-10 log of the pressure level (in Pa) below which light cannot penetrate. Use np.inf for a cloudless atmosphere.
- log\_scatt\_factor (*float, optional*) Base-10 logarithm of scattering factoring, which make scattering that many times as strong. If *scatt\_slope* is 4, corresponding to Rayleigh scattering, the absorption coefficients are simply multiplied by *scattering\_factor*. If slope is not 4, *scattering\_factor* is defined such that the absorption coefficient is that many times as strong as Rayleigh scattering at the reference wavelength of 1 um.
- <span id="page-12-0"></span>• scatt slope *(float, optional)* – Wavelength dependence of scattering, with 4 being Rayleigh.
- error multiple (*float, optional*) All error bars are multiplied by this factor.
- T\_star (*float, optional*) Effective temperature of the star. This is used to make wavelength binning of transit depths more accurate.
- Returns fit\_info This object is used to indicate which parameters to fit for, which to fix, and what values all parameters should take.

Return type [FitInfo](#page-11-1) object

**run\_emcee**(*wavelength\_bins*, *depths*, *errors*, *fit\_info*, *nwalkers=50*, *nsteps=10000*, *include\_condensation=True*, *plot\_best=False*, *max\_P\_profile=100000.0*) Runs affine-invariant MCMC to retrieve atmospheric parameters.

#### Parameters

- wavelength\_bins (*array\_like, shape (N,2)*) Wavelength bins, where wavelength\_bins[i][0] is the start wavelength and wavelength\_bins[i][1] is the end wavelength for bin i.
- depths (*array like, length N*) Measured transit depths for the specified wavelength bins
- errors (*array like, length N*) Errors on the aforementioned transit depths
- fit\_info ( $FitInfo$  object) Tells the method what parameters to freely vary, and in what range those parameters can vary. Also sets default values for the fixed parameters.
- nwalkers (*int, optional*) Number of walkers to use
- nsteps (*int, optional*) Number of steps that the walkers should walk for
- include\_condensation (*bool, optional*) When determining atmospheric abundances, whether to include condensation.
- plot\_best (*bool, optional*) If True, plots the best fit model with the data
- max\_P\_profile (*float, optional*) Maximum pressure at which to calculate radiative transfer. If you change this, the planetary radius will be interpreted as the radius at this max\_P\_profile
- Returns result This returns emcee's EnsembleSampler object. The most useful attributes in this item are result.chain, which is a  $(W \times S \times P)$  array where W is the number of walkers, S is the number of steps, and P is the number of parameters; and result.lnprobability, a (W x S) array of log probabilities. For your convenience, this object also contains result.flatchain, which is a (WS x P) array where  $WS = W \times S$  is the number of samples; and result.flatlnprobability, an array of length WS

#### Return type EnsembleSampler object

**run\_multinest**(*wavelength\_bins*, *depths*, *errors*, *fit\_info*, *maxiter=None*, *include\_condensation=True*, *plot\_best=False*, *max\_P\_profile=100000.0*) Runs nested sampling to retrieve atmospheric parameters.

#### Parameters

- wavelength\_bins (*array\_like, shape (N,2)*) Wavelength bins, where wavelength\_bins[i][0] is the start wavelength and wavelength\_bins[i][1] is the end wavelength for bin i.
- depths (*array\_like, length N*) Measured transit depths for the specified wavelength bins
- errors (*array\_like, length N*) Errors on the aforementioned transit depths
- <span id="page-13-2"></span>• fit info ([FitInfo](#page-11-1) object) – Tells us what parameters to freely vary, and in what range those parameters can vary. Also sets default values for the fixed parameters.
- maxiter (*bool, optional*) If not None, run at most this many iterations of nestled sampling
- include\_condensation (*bool, optional*) When determining atmospheric abundances, whether to include condensation.
- **plot** best (*bool, optional*) If True, plots the best fit model with the data
- max\_P\_profile (*float, optional*) Maximum pressure at which to calculate radiative transfer. If you change this, the planetary radius will be interpreted as the radius at this max\_P\_profile.
- Returns result This returns the object returned by nestle.sample The object is dictionary-like and has many useful items. For example, result.samples (or alternatively, result["samples"]) are the parameter values of each sample, result.weights contains the weights, and result.logl contains the log likelihoods. result.logz is the natural logarithm of the evidence.

Return type Result object

## <span id="page-13-1"></span>**4.1.6 platon.transit\_depth\_calculator module**

<span id="page-13-0"></span>**class** platon.transit\_depth\_calculator.**TransitDepthCalculator**(*include\_condensation=True*, *min\_P\_profile=0.1*, *max\_P\_profile=100000.0*, *num\_profile\_heights=400*)

**\_\_init\_\_**(*include\_condensation=True*, *min\_P\_profile=0.1*, *max\_P\_profile=100000.0*, *num\_profile\_heights=400*) All physical parameters are in SI.

Parameters

- include\_condensation (*bool*) Whether to use equilibrium abundances that take condensation into account.
- min\_P\_profile (*float*) For the radiative transfer calculation, the atmosphere is divided into zones. This is the pressure at the topmost zone.
- max P profile (*float*) The pressure at the bottommost zone of the atmosphere
- num\_profile\_heights (*int*) The number of zones the atmosphere is divided into

#### **change\_wavelength\_bins**(*bins*)

Specify wavelength bins, instead of using the full wavelength grid in self.lambda\_grid. This makes the code much faster, as *compute depths* will only compute depths at wavelengths that fall within a bin.

- **Parameters bins** (*array like, shape*  $(N,2)$ ) Wavelength bins, where bins[i][0] is the start wavelength and bins[i][1] is the end wavelength for bin i.
- Raises NotImplementedError Raised when *change\_wavelength\_bins* is called more than once, which is not supported.

**compute\_depths**(*star\_radius*, *planet\_mass*, *planet\_radius*, *temperature*, *logZ=0*, *CO\_ratio=0.53*, *add\_scattering=True*, *scattering\_factor=1*, *scattering\_slope=4*, *scattering\_ref\_wavelength=1e-06*, *add\_collisional\_absorption=True*, *cloudtop\_pressure=inf*, *custom\_abundances=None*, *custom\_T\_profile=None*, *custom\_P\_profile=None*, *T\_star=None*)

Computes transit depths at a range of wavelengths, assuming an isothermal atmosphere. To choose bins, call change\_wavelength\_bins().

#### <span id="page-14-1"></span>Parameters

- star\_radius (*float*) Radius of the star
- planet\_mass (*float*) Mass of the planet, in kg
- planet\_radius (*float*) radius of the planet at self.max\_P\_profile (by default, 100,000 Pa). Must be in metres.
- temperature (*float*) Temperature of the isothermal atmosphere, in Kelvin
- logZ (*float*) Base-10 logarithm of the metallicity, in solar units
- CO\_ratio (*float, optional*) C/O atomic ratio in the atmosphere. The solar value is 0.53.
- add\_scattering (*bool, optional*) whether Rayleigh scattering is taken into account
- scattering\_factor (*float, optional*) if *add\_scattering* is True, make scattering this many times as strong. If *scattering\_slope* is 4, corresponding to Rayleigh scattering, the absorption coefficients are simply multiplied by *scattering\_factor*. If slope is not 4, *scattering\_factor* is defined such that the absorption coefficient is that many times as strong as Rayleigh scattering at *scattering\_ref\_wavelength*.
- scattering\_slope (*float, optional*) Wavelength dependence of scattering, with 4 being Rayleigh.
- scattering\_ref\_wavelength (*float, optional*) Scattering is *scattering\_factor* as strong as Rayleigh at this wavelength, expressed in metres.
- add\_collisional\_absorption (*float, optional*) Whether collisionally induced absorption is taken into account
- cloudtop\_pressure (*float, optional*) Pressure level (in Pa) below which light cannot penetrate. Use np.inf for a cloudless atmosphere.
- custom\_abundances (*str or dict of np.ndarray, optional*) If specified, overrides *logZ* and *CO\_ratio*. Can specify a filename, in which case the abundances are read from a file in the format of the EOS/ files. These are identical to ExoTransmit's EOS files. It is also possible, though highly discouraged, to specify a dictionary mapping species names to numpy arrays, so that custom abundances<sup>['Na'][3,4]</sup> would mean the fractional number abundance of Na at a pressure of self.P\_grid[3] and temperature of self.T\_grid[4].
- custom\_T\_profile (*array-like, optional*) If specified and custom\_P\_profile is also specified, divides the atmosphere into user-specified P/T points, instead of assuming an isothermal atmosphere with T = *temperature*.
- custom\_P\_profile (*array-like, optional*) Must be specified along with *custom\_T\_profile* to use a custom P/T profile. Pressures must be in Pa.
- T\_star (*float, optional*) Effective temperature of the star. If you specify this and use wavelength binning, the wavelength binning becomes more accurate.

Raises ValueError – Raised when invalid parameters are passed to the method

#### Returns

- wavelengths (*array of float*) Central wavelengths, in metres
- transit\_depths (*array of float*) Transit depths at *wavelengths*

### <span id="page-14-0"></span>**4.1.7 Module contents**

Indices and tables

- <span id="page-16-0"></span>• genindex
- modindex
- search

# Python Module Index

## <span id="page-18-0"></span>p

platon, [11](#page-14-0) platon.abundance\_getter, [7](#page-10-2) platon.constants, [7](#page-10-3) platon.fit\_info, [8](#page-11-2) platon.retriever, [8](#page-11-3) platon.transit\_depth\_calculator, [10](#page-13-1)

## Index

# Symbols

### P

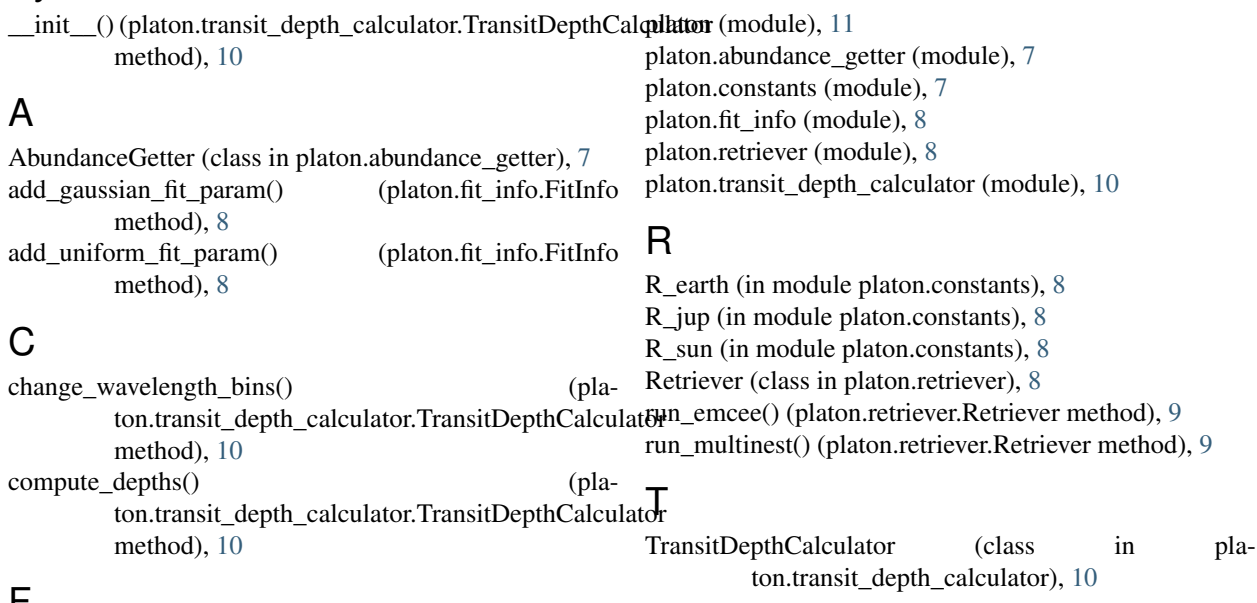

## F

FitInfo (class in platon.fit\_info), [8](#page-11-4) from\_file() (platon.abundance\_getter.AbundanceGetter static method), [7](#page-10-4)

# G

get() (platon.abundance\_getter.AbundanceGetter method), [7](#page-10-4) get\_default\_fit\_info() (platon.retriever.Retriever static method), [8](#page-11-4)

## I

is\_in\_bounds() (platon.abundance\_getter.AbundanceGetter method), [7](#page-10-4)

## M

M\_earth (in module platon.constants), [7](#page-10-4) M\_jup (in module platon.constants), [7](#page-10-4) M\_sun (in module platon.constants), [7](#page-10-4)